# **GEOGRAPHIC NUMBER PORTABILITY (GNP)**

# **Process Automation**

# **ELECTRONIC LINK BETWEEN COMMUNICATIONS PROVIDERS**

**INTERFACE SPECIFICATION**

## **Table of Contents**

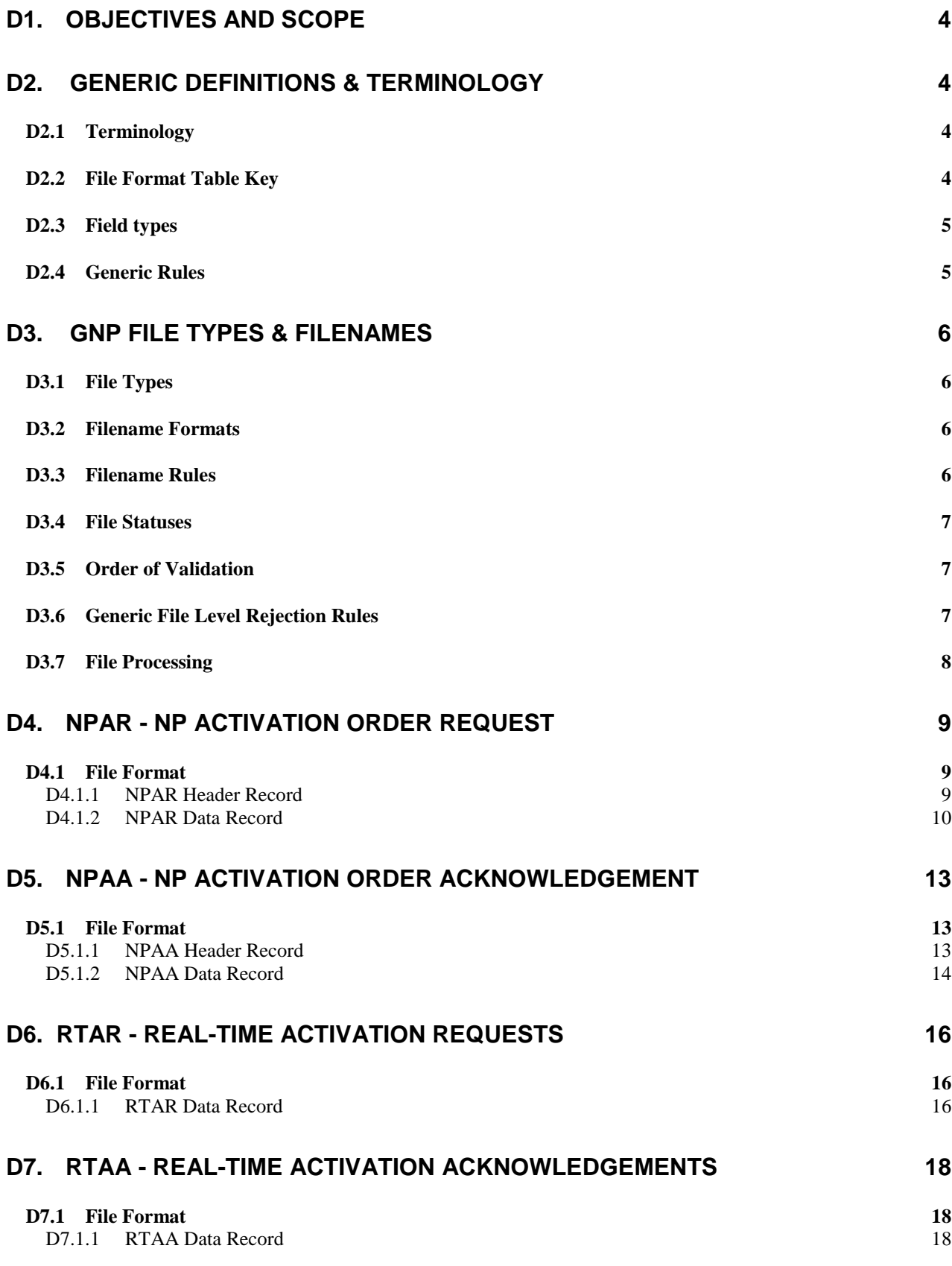

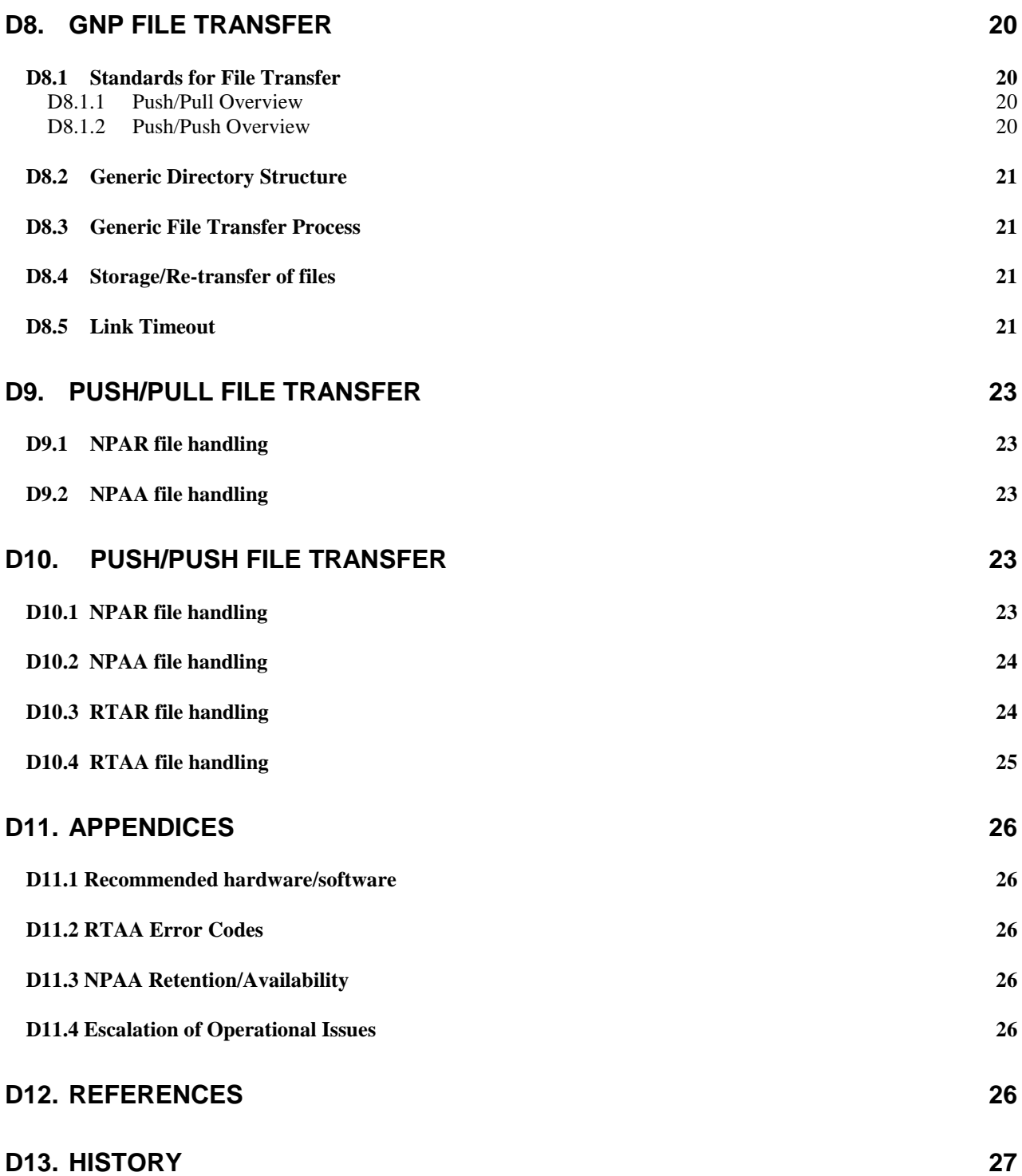

# **D1. Objectives and scope**

This section defines the specification for the automation of electronic order handling / real time router activation link between Communications Providers for Geographic Number Portability.

The document covers the use of files, containing GNP orders/requests and corresponding files containing their acknowledgements, and similarly the use of files for Real Time Router requests and acknowledgements. These details have been agreed.

The intended audience is all Communications Providers involved in Geographic Number Portability.

# **D2. Generic Definitions & Terminology**

#### **D2.1 Terminology**

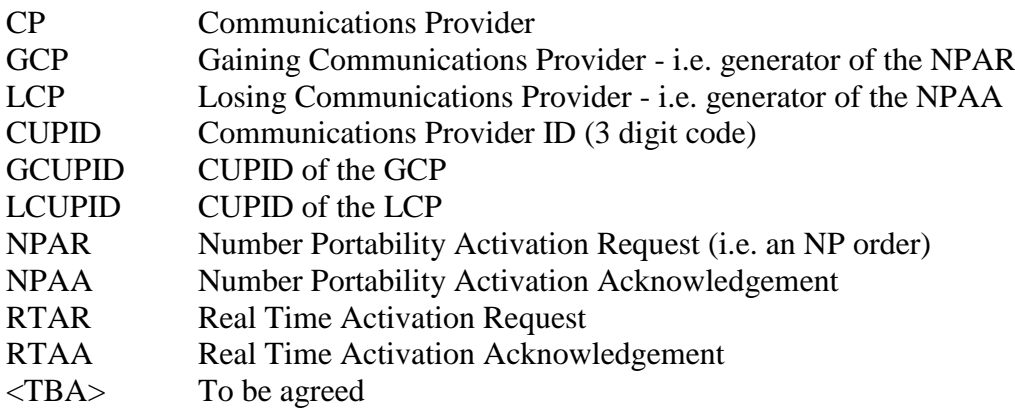

#### **D2.2 File Format Table Key**

Key to the file format tables:

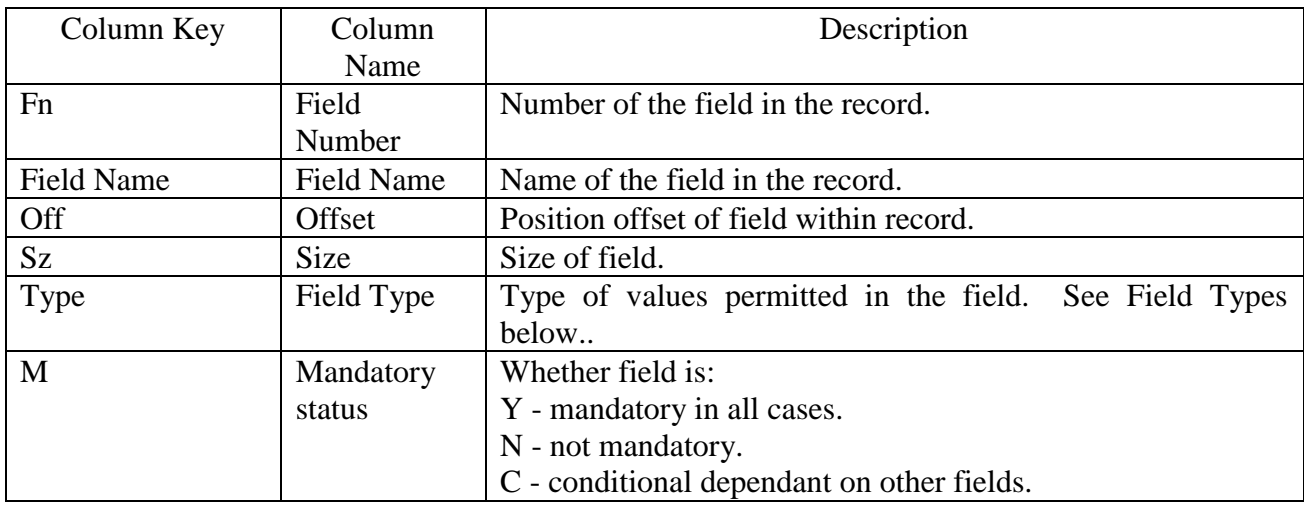

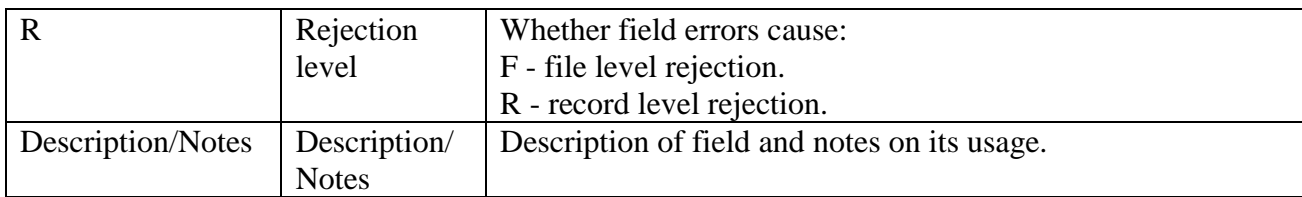

#### **D2.3 Field types**

Valid character sets for field:

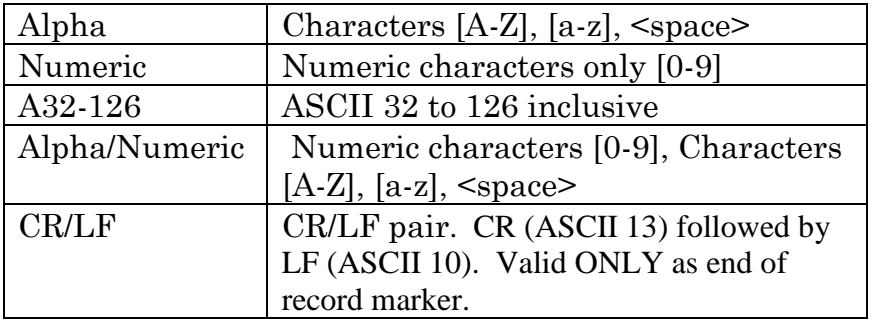

Note:

Only the characters specified in the table above are valid. Invalid characters will cause record or file rejection in line with the rules specified elsewhere in this document.

The Interface Specification is case insensitive throughout unless otherwise stated.

Numeric fields in some cases may be left or right justified with spaces. Mid spaces are invalid unless otherwise stated.

#### **D2.4 Generic Rules**

Orders (i.e. NPARs) which are submitted via the Electronic Link will be subject to the rules which appear in the End to End Process Description document (Ref: [1]). These rules are applicable to both the fax method and the Electronic Link.

## **D3. GNP File Types & Filenames**

#### **D3.1 File Types**

Automated GNP involves the use of FOUR file types:

- NPAR file Number Portability Activation Request file
- NPAA file Number Portability Activation Acknowledment file
- RTAR file Real Time Activation Request file (for Real-Time routers)
- RTAA file Real Time Activation Acknowledgement file (for Real-Time routers)

#### **D3.2 Filename Formats**

Each GNP file type has a specific filename format as follows:

- NPAR snnnnnnP.rrr
- NPAA snnnnnnQ.rrr
- RTAR snnnnnnT.rrr
- RTAA snnnnnnU.rrr

Where

- "s" is the status indicator (U, R, X or A) (see below).
- "nnnnnn" is the file number. Must be unique per file type and GCUPID.
- "rrr" is the 3 digit GCUPID.

#### **D3.3 Filename Rules**

The following rules apply to GNP filenames:

- Only filenames in the 12 characters (8.3) format "xxxxxxxx.xxx" will be recognised and processed.
- Filenames must contain UPPER case characters only.
- File types must only use characters P, Q, T or U. Other types will not be recognised and processed.
- Only filenames starting with recognised status character U, R or X will be recognised and processed.

#### **D3.4 File Statuses**

The following file statuses are recognised:

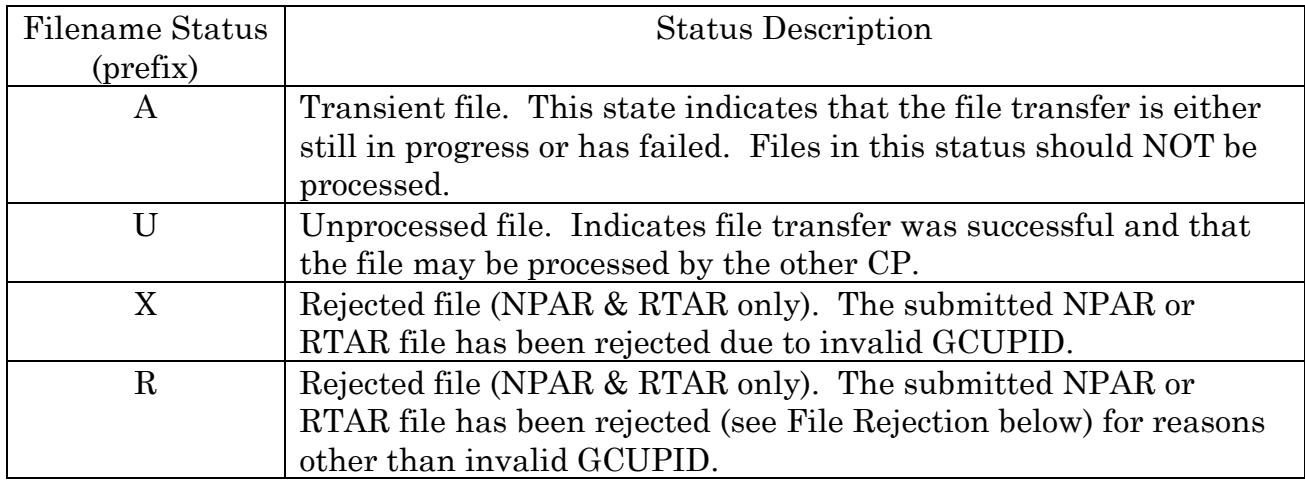

#### **D3.5 Order of Validation**

Order of validation is:

- (i) Filename validation (file rejection).
- (ii) Header record validation on NPAR/NPAA files (file rejection on NPAA).
- (iii) Data record validation (4-digit reject error codes within NPAA/RTAA).

Note: There is no particular order specified for record or file level validation.

#### **D3.6 Generic File Level Rejection Rules**

The following rules apply to file level rejection:

- Only NPAR and RTAR files can be rejected using the X and R statuses. GNP automation does not support rejection of NPAA and RTAA files.
- Only files of correct filename format (i.e. contain valid prefix, valid file type and valid "8.3" format) will be processed. Invalid files will be ignored (and may be deleted) rather than rejected by the LCP system.
- If the GCUPID is invalid/unrecognised by the specified LCP, the file is rejected to an X status prefix. These X-prefix rejected files may be re-submitted to the LCP with the same filename (and file number) if necessary, but not resubmitted with an X prefix.
- In a number of cases the file may be rejected to an R status prefix by the LCP. These R-prefix rejected files should not be re-submitted with the same filename. The problem should be corrected by the GCP and the data records regenerated in a new file (with new filename/filenumber).
- If the filename is not unique (i.e. the file number is not unique for this GCUPID and file type) and the file has been previously processed or previously rejected (R/X-prefix), the file will be rejected by the LCUPID to an R/X status prefix (i.e. the previous R/X rejection may be overwritten).If a non-valid

character is present within the file the file will be rejected to an R status prefix. See Field Types Table for valid characters.

- If the file does not contain the correct number of correctly sized records the file will be rejected to an R status prefix.
- Other reasons for file level rejection are shown in the File Format Tables.
- If an LCP receives a file where the filename does not comply with the filenaming rules, the host system administrator may delete the file and as a courtesy advise the GCP before deletion.
- All spare or non mandatory fields need to be populated with the appropriate number of spaces as defined in the field record length to maintain the integrity of the file.

## **D3.7 File Processing**

The following rules apply to the reading of files:

- Files are processed in order of receipt.
- Records within files are processed in the order they appear (i.e. from the top downwards).
- Files are only processed after deposit in the correct directories as per the interface specification.
- Once a file is opened, it CANNOT be rejected to X-prefix.

# **D4. NPAR - NP Activation Order Request**

#### **D4.1 File Format**

An NPAR file must contain a HEADER record followed by one or more NPAR DATA records.

#### **D4.1.1 NPAR Header Record**

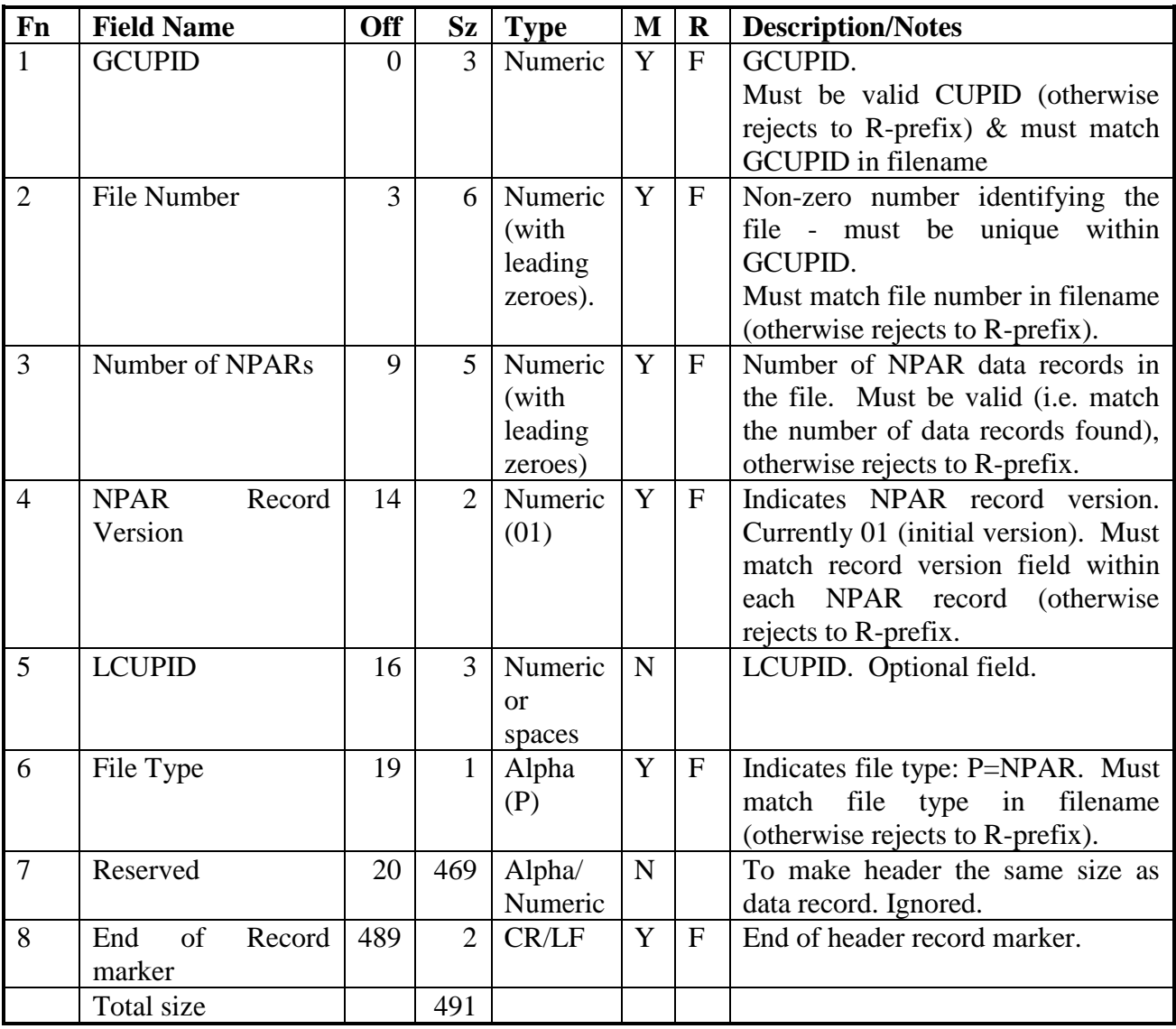

## **D4.1.2 NPAR Data Record**

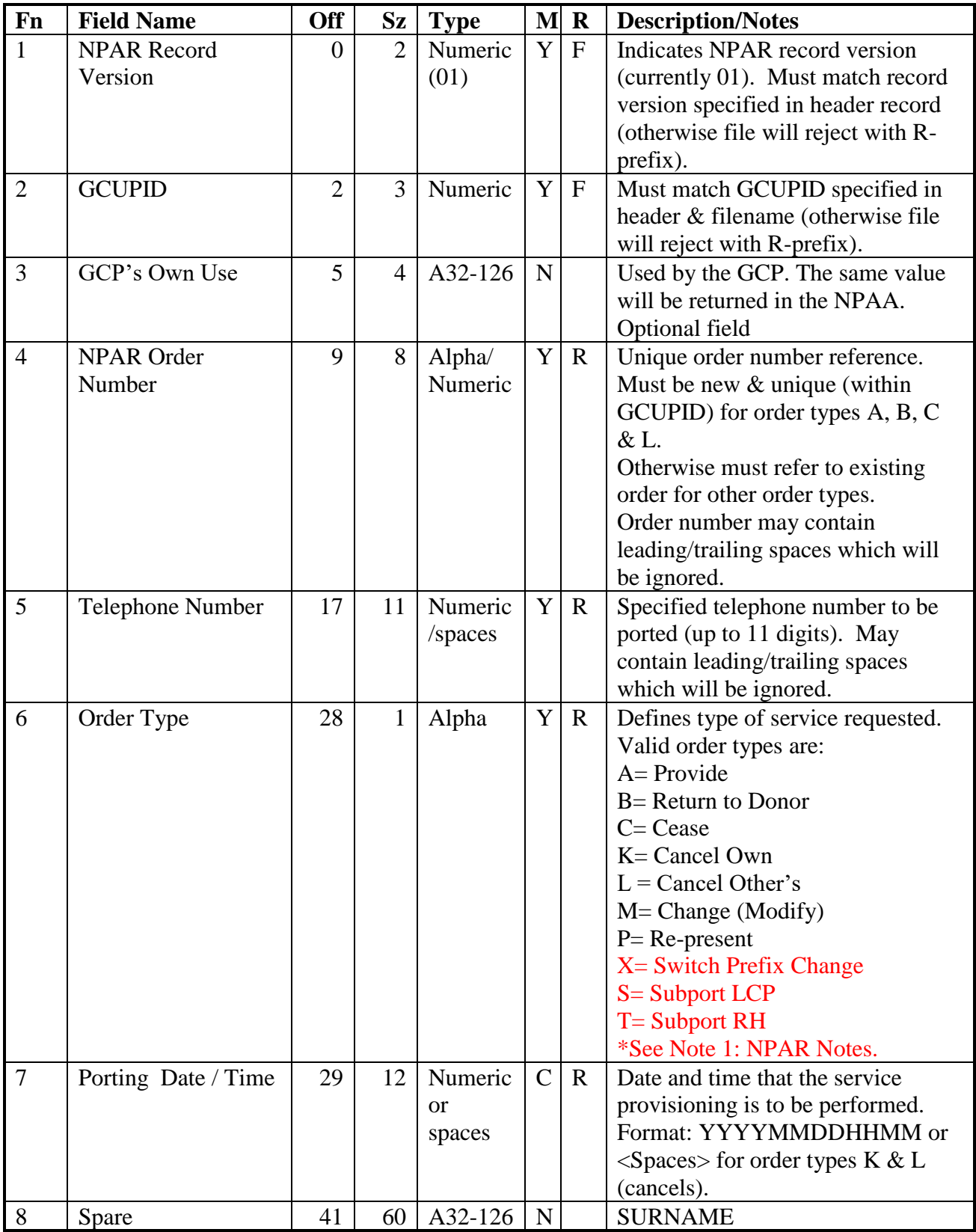

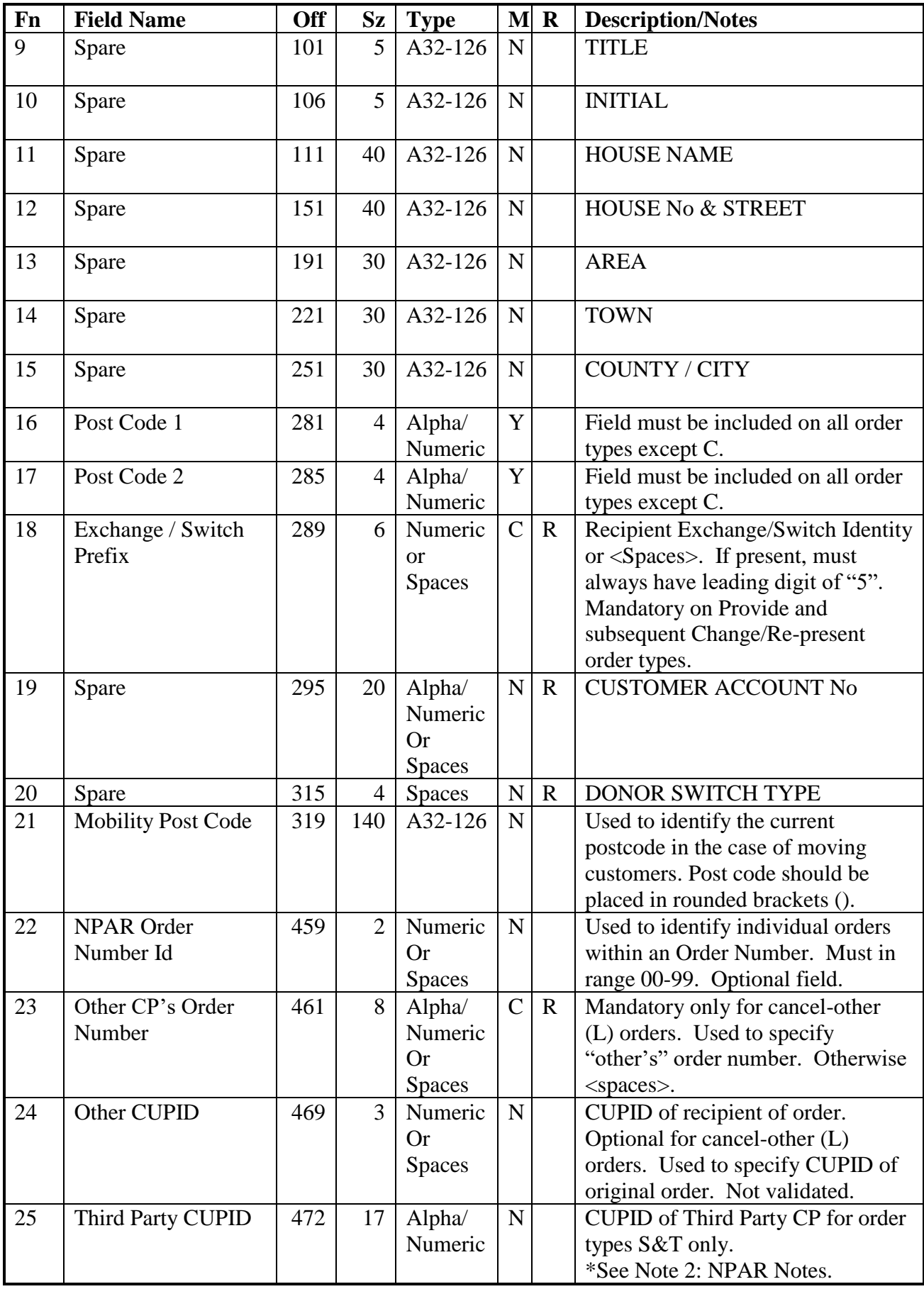

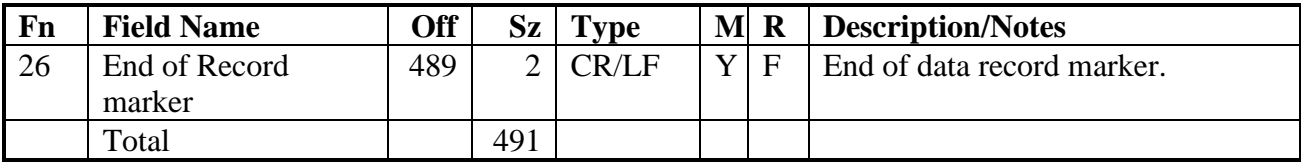

Note 1: NPAR Notes

Order Types S & T for Subsequent porting can only be used with the prior agreement of the receiving operator.

Note 2: NPAR Notes

Field 25 has been designated to assist with Subsequent port orders where CPs systems may require the CUPID of both rangeholder and losing CP.

Field 25 should contain:

RH CUPID where the order type is Subport LCP and

LCP CUPID when the order type is Subport RH

# **D5. NPAA - NP Activation Order Acknowledgement**

## **D5.1 File Format**

An NPAA file must contain a HEADER record followed by one or more NPAA DATA records.

A NPAA record is generated in response for each NPAR record processed.

There is no correlation between the records in an NPAA file and those in a processed NPAR file. For example, an NPAR file may contain order numbers 1-100, but the NPAAs for those NPARs may be spread across any number of NPAA files.

In the case of multiple orders for the same order number (e.g. Change orders), the LCP will generate corresponding NPAAs in the same sequence in which the incoming NPARs were received. Note, the LCP may place the NPAAs in the same NPAA file (in order of generation) or in separate files. (Also, note the use of the Order Number Id to help in such cases).

NPAA files and records are not rejected by the GCP.

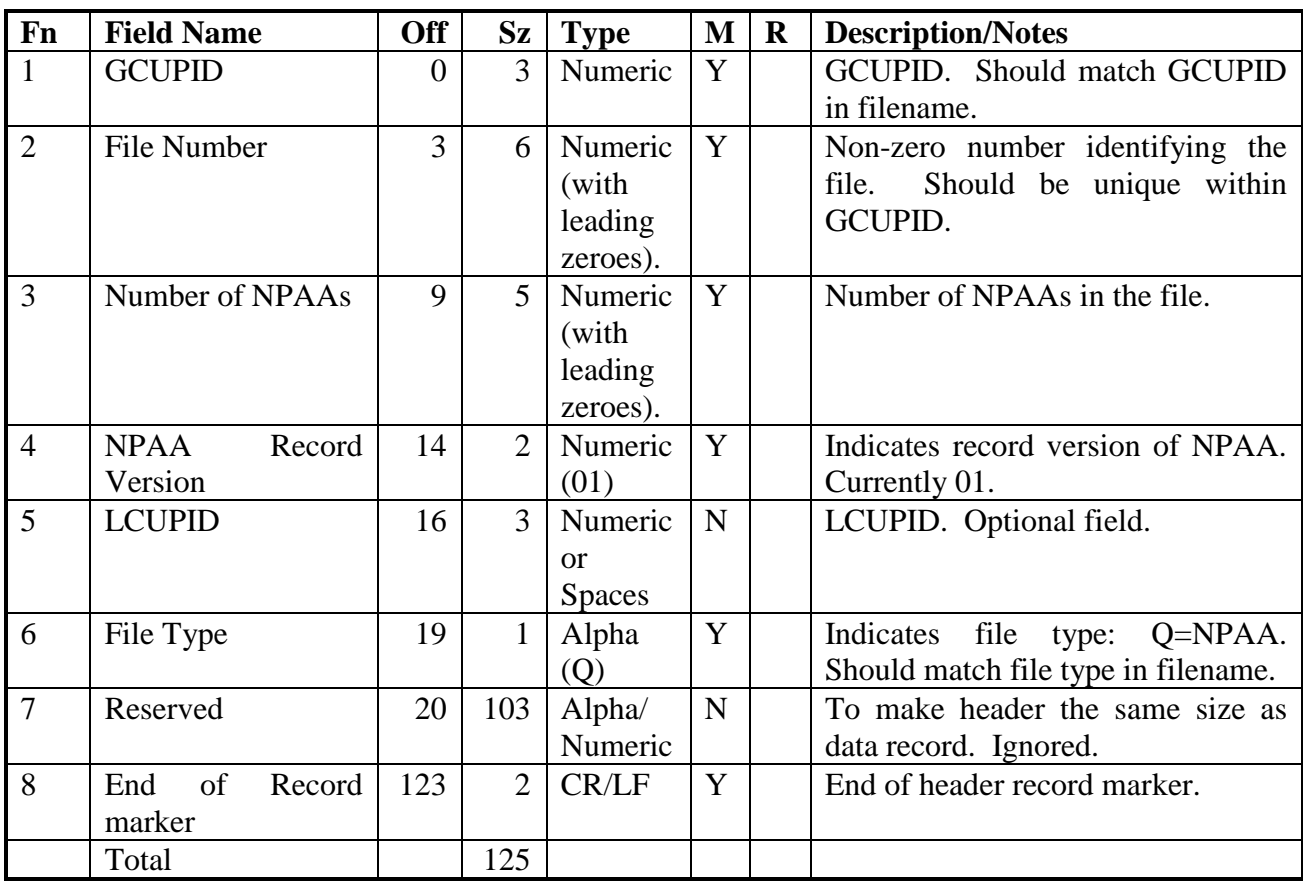

## **D5.1.1 NPAA Header Record**

## **D5.1.2 NPAA Data Record**

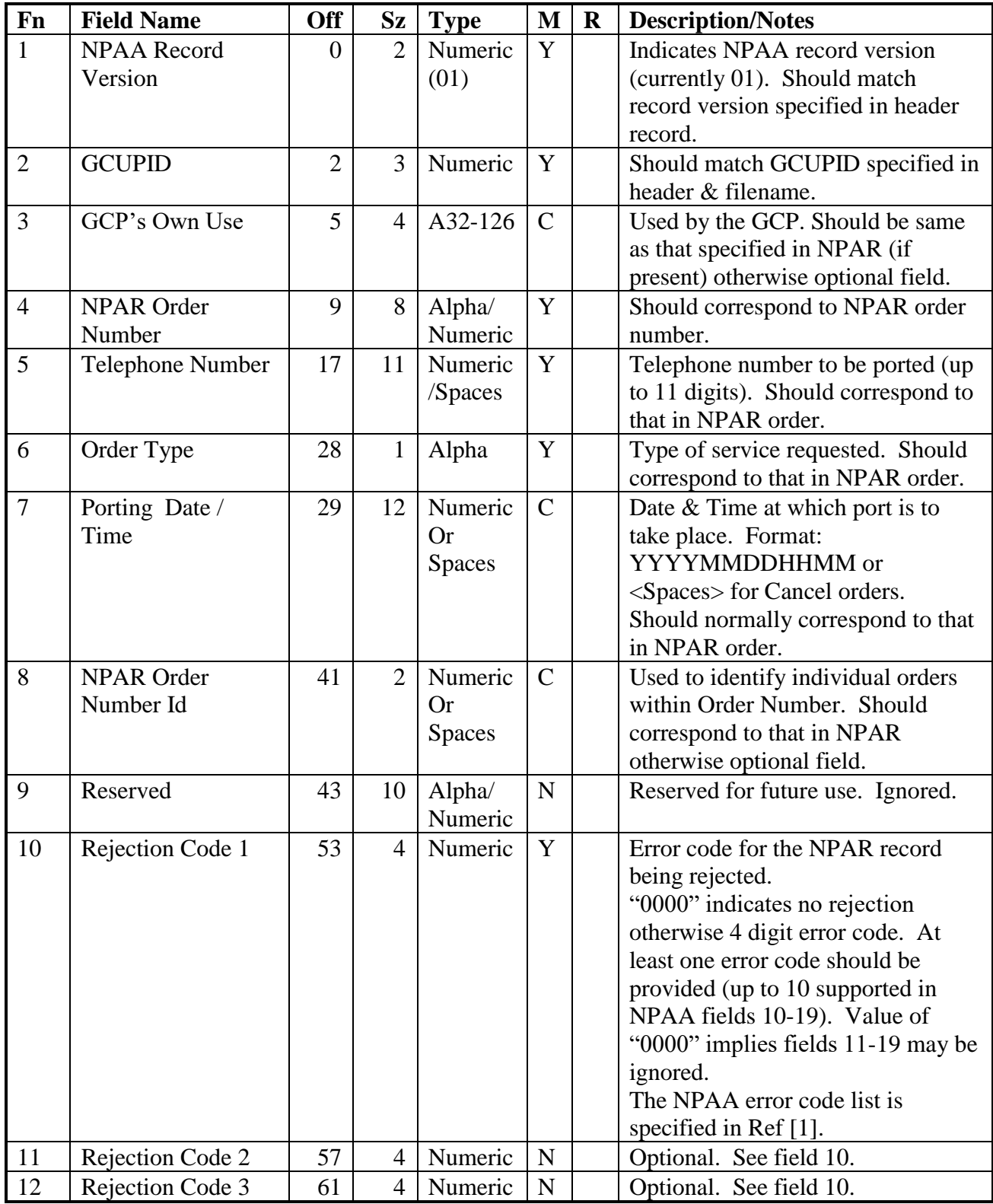

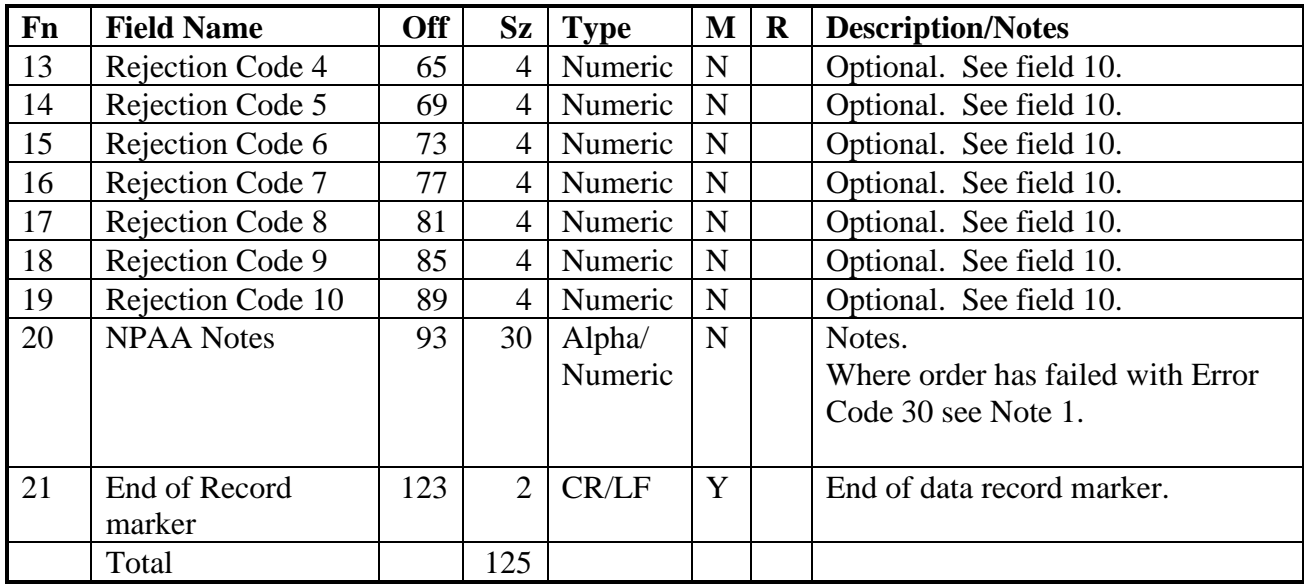

Note 1: NPAA Notes

Field 20 has been designated for NPAA Notes.

Special use of NPAA Notes field for NPAA response to Error Code 30 - Telephone number already ported.

When an NPAR has been received and rejected by the LCP and the error reasons include Error Code 30, the LCP should, in accordance with the GNP End to End Process Manual, populate the NPAA Notes field with the following text:

#### LCP=<CUPID>

Where  $\langle$  CUPID $\rangle$  = The CUPID of the CP who currently provides service for the customer.

Where the current CP CUPID cannot be determined the field should be populated with the following text:

#### LCP=UNKNOWN

For NPAAs that have been rejected for reasons other than Error Code 30 the field may be populated with a brief note containing any useful additional information.

# **D6. RTAR - Real-Time Activation Requests**

RTAR/RTAA is still under consideration by the GNPIAF - this is not yet current functionality

#### **D6.1 File Format**

An RTAR file contains a single data record.

**N.B.** RTR functionality requires the push/push operation over a semi or permanent fixed link. Testing of the industry agreed standard has identified a number of process and interface issues that need to be addressed before this can be progressed further.

### **D6.1.1 RTAR Data Record**

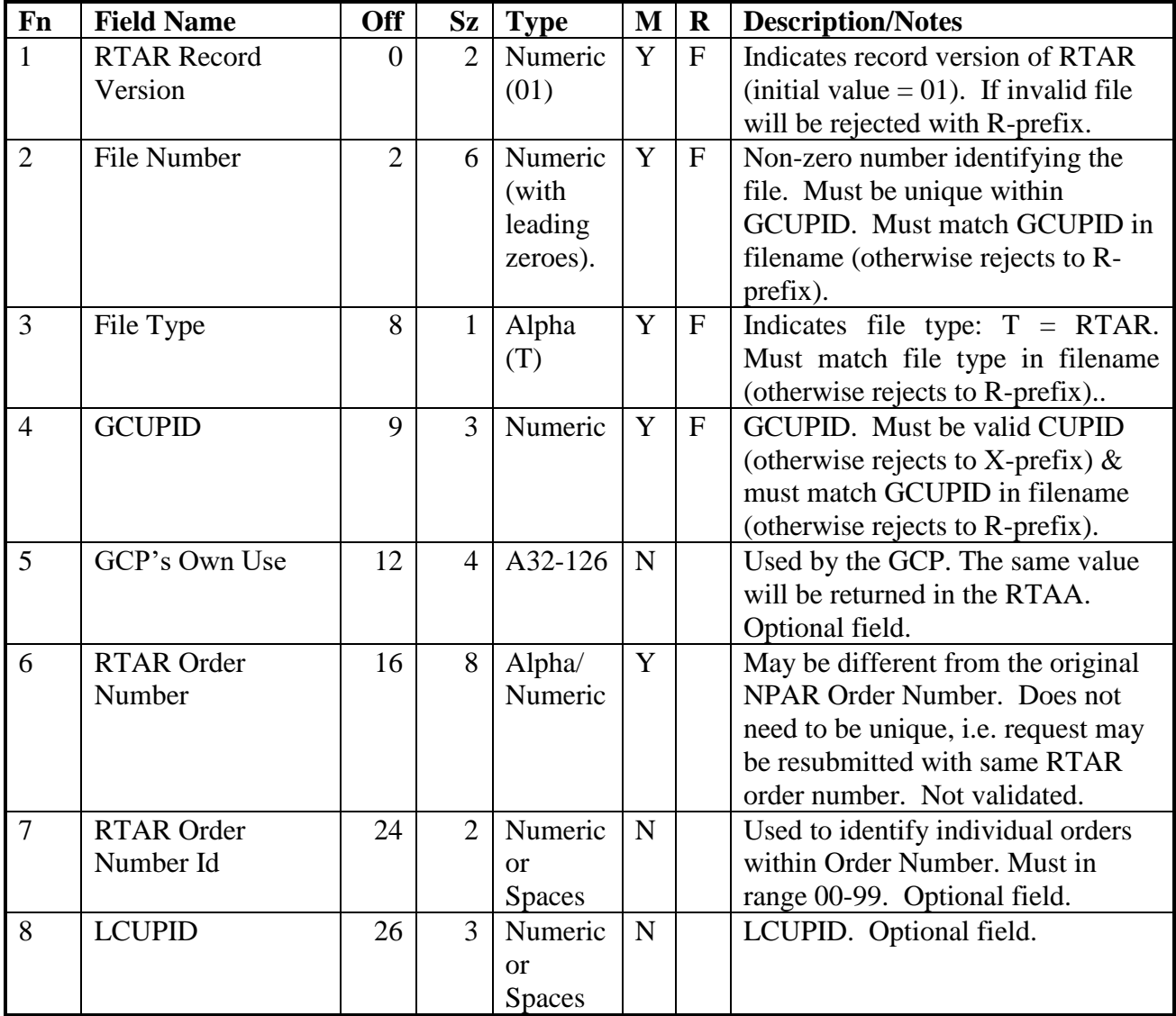

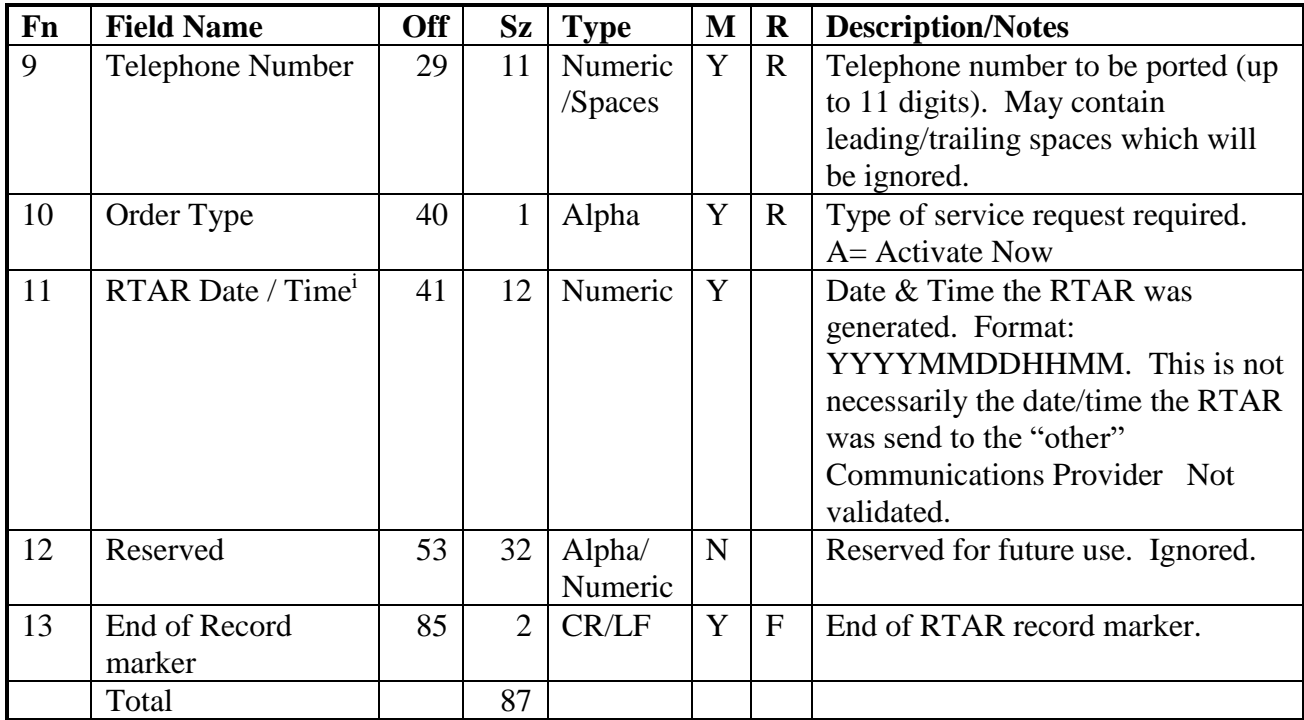

1

i Date & time stamps have still to be agreed by the GNPIAF. The whole issue of measuring SLA's is still to be agreed.

# **D7. RTAA - Real-Time Activation Acknowledgements**

#### **D7.1 File Format**

An RTAA file contains a single data record.

An RTAA record is generated in response to each RTAR record processed.

There is no correlation between the order RTAR records are processed and order of which RTAA records are generated in acknowledgement. They are linked by RTAR order number.

RTAA files and records are not rejected by the GCP.

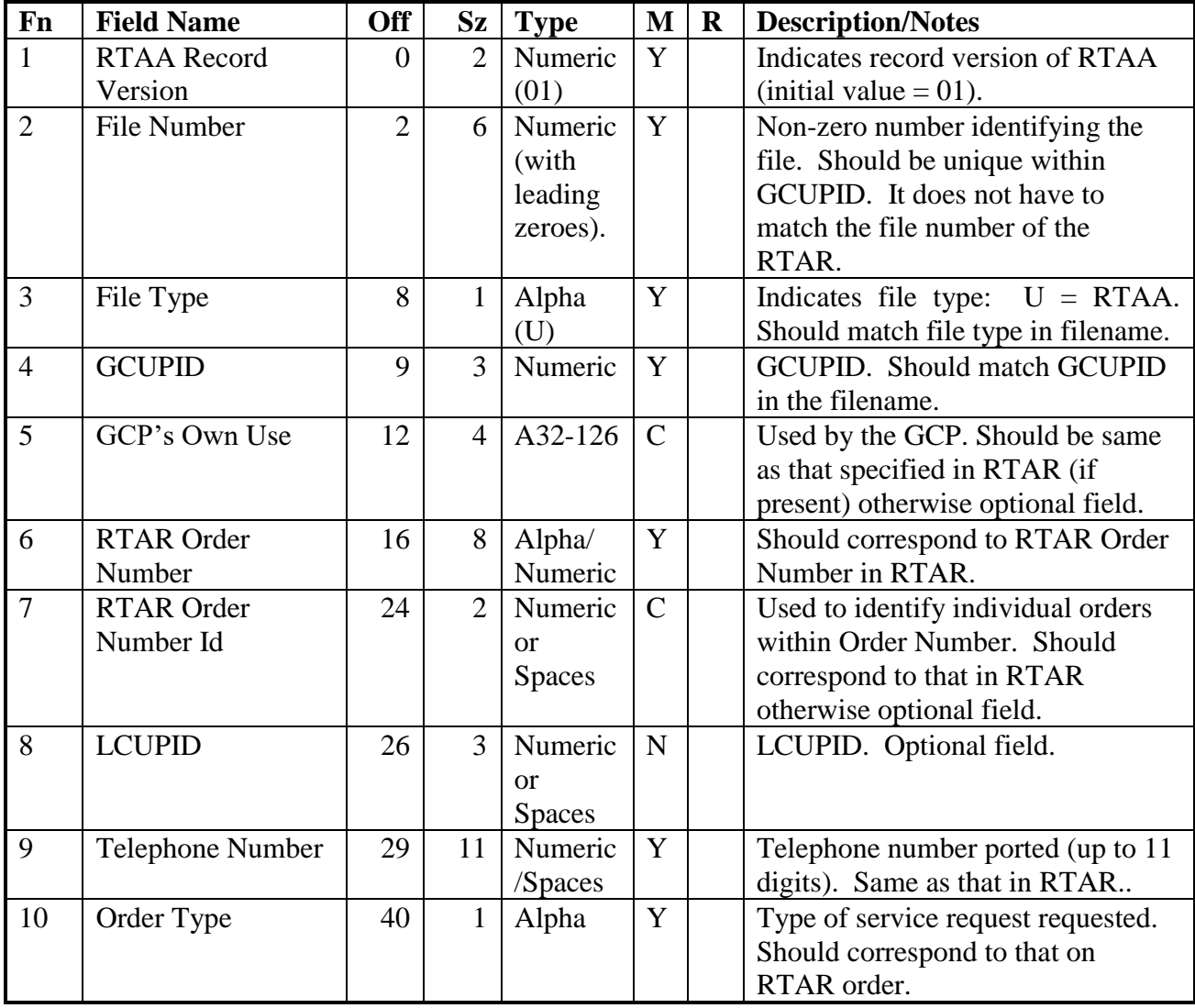

#### **D7.1.1 RTAA Data Record**

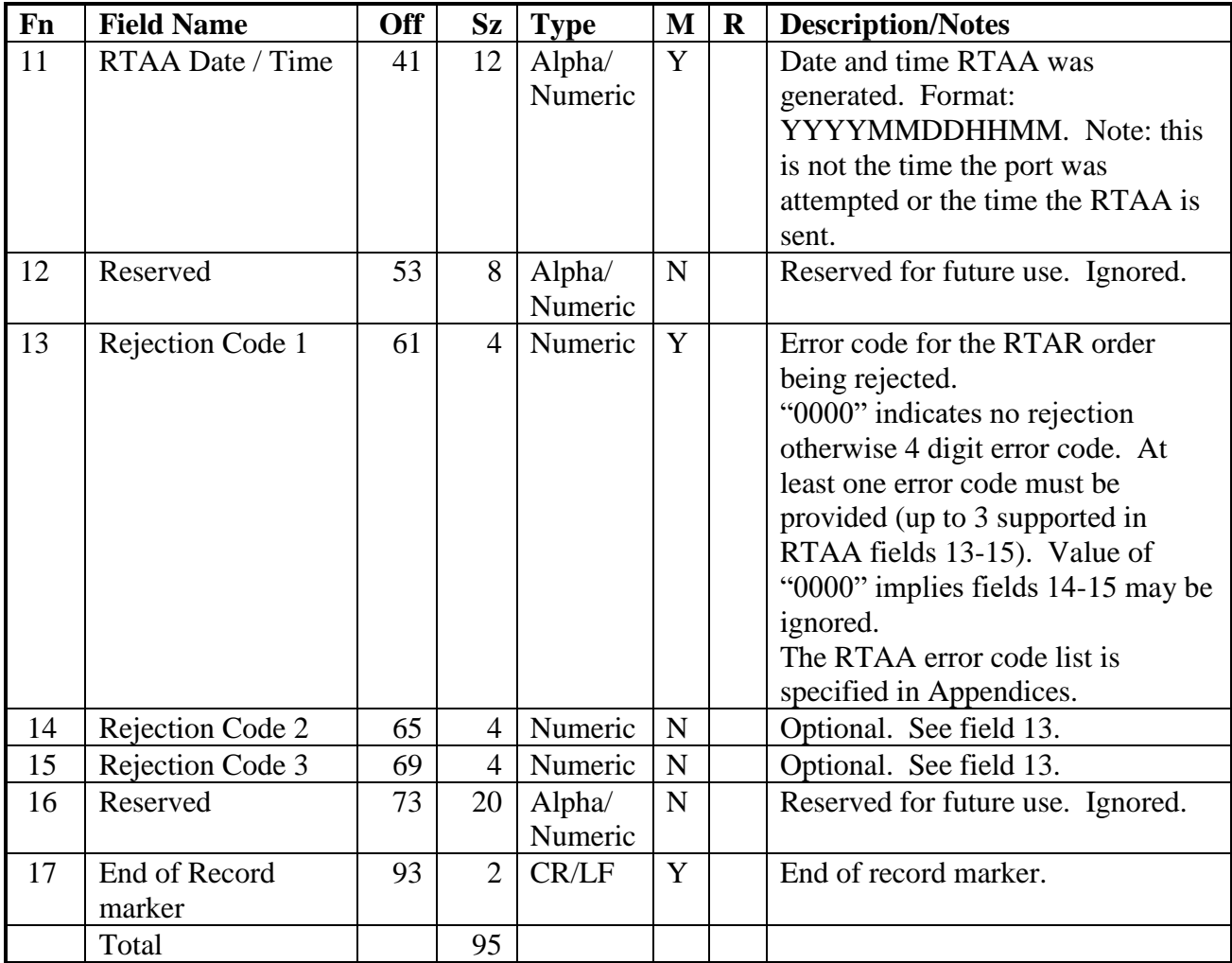

# **D8. GNP File Transfer**

#### **D8.1 Standards for File Transfer**

The minimum standard protocol stack for GNP file transfer over the Electronic Link is PPP, TCP/IP and FTP.

There will be two possible methods of file transfer. The approach used is subject to agreement between individual pairs of Communications Providers, and each Communications Provider in the pair will use the same method.

The two methods/links are:

- (i) push/pull
- (ii) push/push. N.B. Push/push has not yet been completed and requires further development and testing.

#### **D8.1.1 Push/Pull Overview**

Push/Pull is suitable only for NPAR/NPAA file types.

NPAR files are sent from the GCP to the LCP, i.e. *NPAR files are pushed*.

NPAA files are retrieved from the LCP by the GCP, i.e. *NPAA files are pulled*.

The standard for a Push/Pull link will be ISDN.

As a result of the NP reciprocal arrangement, each CP will act as both a GCP and an LCP.

#### **D8.1.2 Push/Push Overview**

Push/Push is suitable for all GNP file types.

NPAR/RTAR files are sent from the GCP to the LCP, i.e. *NPAR/RTAR files are pushed*.

NPAA/RTAA files are sent from the LCP to the GCP, i.e. *NPAA/RTAA files are pushed*.

The standard for Push-Push links will be dial-up ISDN.

#### **D8.2 Generic Directory Structure**

A CP using either push/pull or push/push will require a system with the following directory structure. Four sub-directories should exist under a base directory.

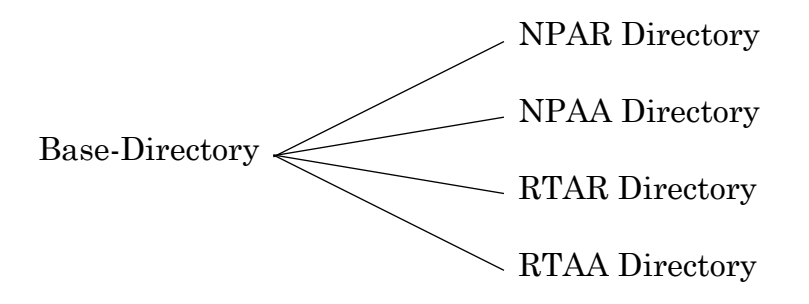

All directory names are in UPPER CASE.

### **D8.3 Generic File Transfer Process**

GNP files are either sent or retrieved using FTP TCP/IP protocol.

FTP requires the following configuration information on the LCP system:

- IP address
- Username
- Password
- Base (or home) directory

Files are sent into or retrieved from sub-directories dependant on file type as specified above.

In order to ensure file integrity, a file status prefix of "A" should be used whilst transferring the file, and changed to the correct status prefix ("U", "R" or "X") only when the transfer has been completed successfully.

#### **D8.4 Storage/Re-transfer of files**

A copy of all NPAA files should be stored by the LCP following transfer in case the GCP requests a re-send or re-retrieve of a file.

Files should be available by the LCP for an agreed minimum period (see Appendices).

When a re-send/re-retrieve is requested by the GCP, a copy of the original file (same filename/file number) should be made available using the normal NPAA process.

A file should be made available for re-send/re-retrieve within an agreed period (see Appendices).

#### **D8.5 Link Timeout**

#### Purpose

To provide non-discriminatory service to all clients who wish to use the host system.

**Terminology** Client: The system initiating the session Host: The system responding to the client initiation

It is the responsibility of the client to terminate the session after data transfer is complete

In the event of inactivity on an open session, or the session being artificially kept open without data transfer (e.g. ping), the host may terminate the session after 10 minutes.

## **D9. Push/Pull File Transfer**

#### **D9.1 NPAR file handling**

NPAR files are send by the GCP to the LCP's NPAR directory. The transient prefix of "A" should be used whilst sending the file. The "U" status prefix should be used to indicate that the transfer is completed and that the NPAR file is ready to be processed by the LCP.

The LCP should process NPAR files in the NPAR directory. It is suggested that these should be stored by the LCP for audit purposes.

The LCP may reject an entire NPAR file for various reasons (specified elsewhere in this document). In these cases a copy of the rejected NPAR file should be placed with either an "R" or "X" status prefix in the LCP's NPAA directory.

The GCP may re-submit a rejected X-prefix NPAR file using the same filename.

The GCP may only re-submit a rejected R-prefix NPAR file using a new unique NPAR file number (and hence new filename).

#### **D9.2 NPAA file handling**

NPAA files are generated by the LCP and placed in the LCP's NPAA directory. The "U" status prefix should be used to indicate that the file generation is completed and that the NPAA file is ready to be retrieved by the GCP.

The GCP should retrieve the NPAA file from the LCP's NPAA directory. If transferred successfully the GCP should delete the file from the LCP's NPAA directory.

The LCP should keep a copy of the NPAA file in case the GCP requests a re-retrieval of the file.

NPAA files are not subject to automatic rejection handling. If the GCP finds fault with a NPAA file this should be dealt with manually.

## **D10. Push/Push File Transfer**

#### **D10.1 NPAR file handling**

NPAR files are sent by the GCP to the LCP's NPAR directory. The transient prefix of "A" should be used whilst sending the file. The "U" status prefix should be used to indicate that the transfer is completed and that the NPAR file is ready to be processed by the LCP.

The LCP should process NPAR files in the NPAR directory. Once processed the LCP should remove the NPAR file from the NPAR directory. It is suggested that these should be stored by the LCP for audit purposes.

The LCP may reject an entire NPAR file for various reasons (specified elsewhere in this document). In these cases the rejected NPAR file should be sent back to the GCP system and placed in the GCP's NPAA directory with an "R" or "X" status prefix.

The GCP may re-submit a rejected X-prefix NPAR file using the same filename.

The GCP may only re-submit a rejected R-prefix NPAR file using a new unique NPAR file number (and hence new filename).

#### **D10.2 NPAA file handling**

NPAA files are generated by the LCP and sent back to the GCP system and placed in the GCP's NPAA directory with an "U" status prefix. The transient prefix of "A" should be used whilst sending the file.

The LCP should keep a copy of the NPAA file in case the GCP requests a re-send of the NPAA file.

NPAA files are not subject to automatic rejection handling. If the GCP finds fault with a NPAA file this should be dealt with manually.

#### **D10.3 RTAR file handling**

RTAR files are sent by the GCP to the LCP's RTAR directory. The transient prefix of "A" should be used whilst sending the file. The "U" status prefix should be used to indicate that the transfer is completed and that the NPAR file is ready to be processed by the LCP.

The LCP should process RTAR files in the RTAR directory. Once processed the LCP should remove the RTAR file from the RTAR directory. It is suggested that these should be stored by the LCP for audit purposes.

The LCP may reject an entire RTAR file for various reasons (specified elsewhere in this document). In these cases the rejected RTAR file should be sent back to the GCP system and placed in the GCP's RTAA directory with an "R" or "X" status prefix.

The GCP may re-submit a rejected X-prefix RTAR file using the same filename.

The GCP may only re-submit a rejected R-prefix RTAR file using a new unique NPAR file number (and hence new filename).

#### **D10.4 RTAA file handling**

RTAA files are generated by the LCP and sent back to the GCP system and placed in the GCP's RTAA directory with an "U" status prefix. The transient prefix of "A" should be used whilst sending the file.

There will be no facility for re-send of RTAA files.

RTAA files are not subject to automatic rejection handling. If the GCP finds fault with an RTAA file this should be dealt with manually.

# **D11. Appendices**

#### **D11.1 Recommended hardware/software**

Recommended hardware and software for implementation of the minimum standard link is as follows:

- PC running latest operating system, with ISDN dial-up facility both ways (dial in only for each Communications Provider).
- TCP/IP for FTP.

#### D**11.2 RTAA Error Codes**

RTAR Rejection codes are:

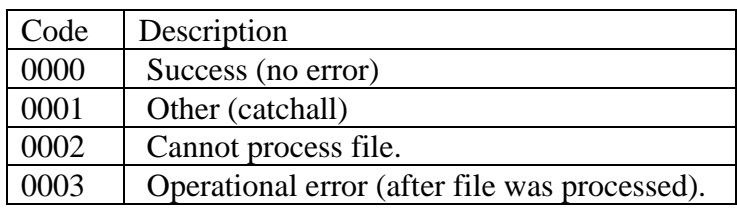

These may be expanded when RTAR /RTAA processing is implemented.

#### **D11.3 NPAA Retention/Availability**

NPAA file retention period is minimum of 7 calendar days.

NPAA file availability for re-send/re-retrieve is within 2 working hours.

#### **D11.4 Escalation of Operational Issues**

Contingency arrangements for order handling drop back, due to Automation problems need to be commercially - bilaterally agreed and pursued. Industry recognised contingency is the manual fax level (presently 100 orders/week).

### **D12. References**

[1] Industry Scoping Document (for the implementation of this specification)

# **D13. History**

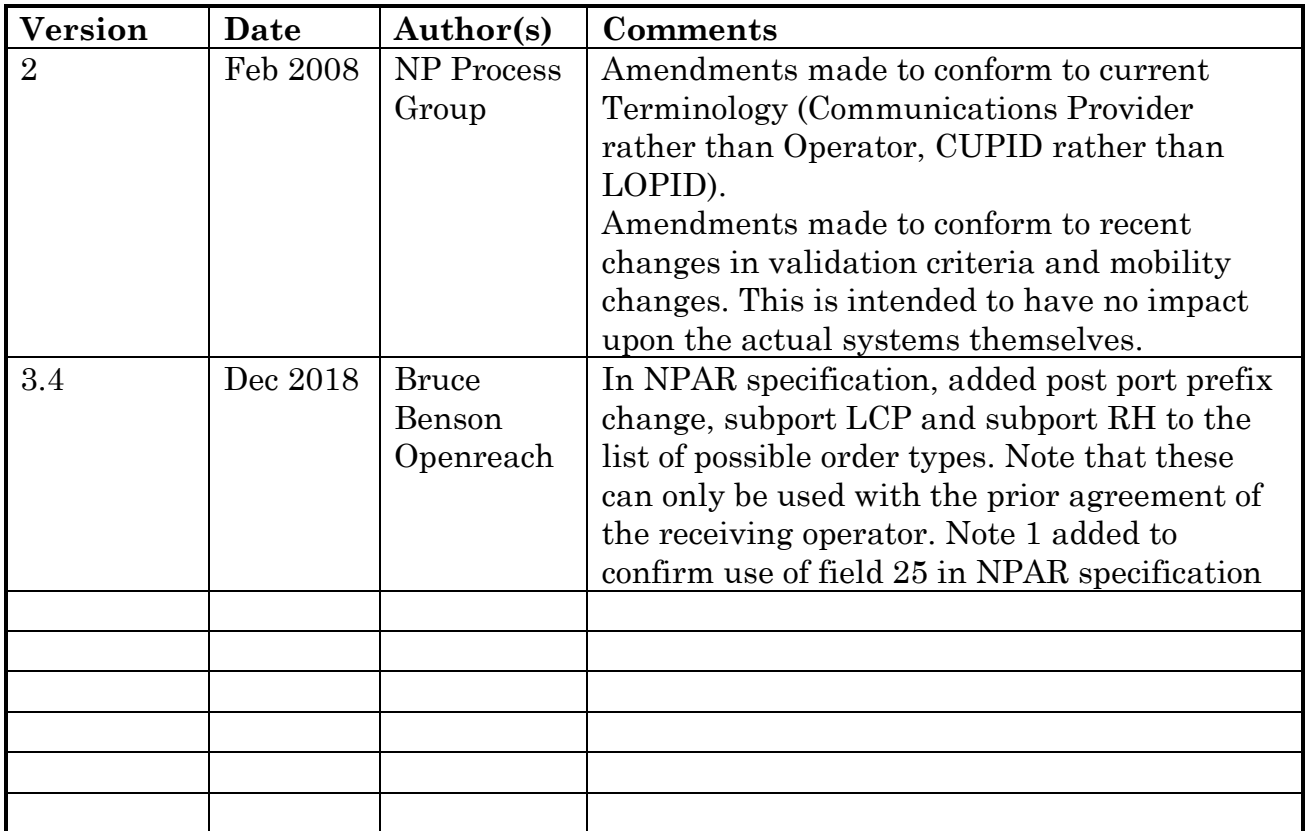

#### **End of Document**